# NUGM 2024

# **PURCHASE PRICING**

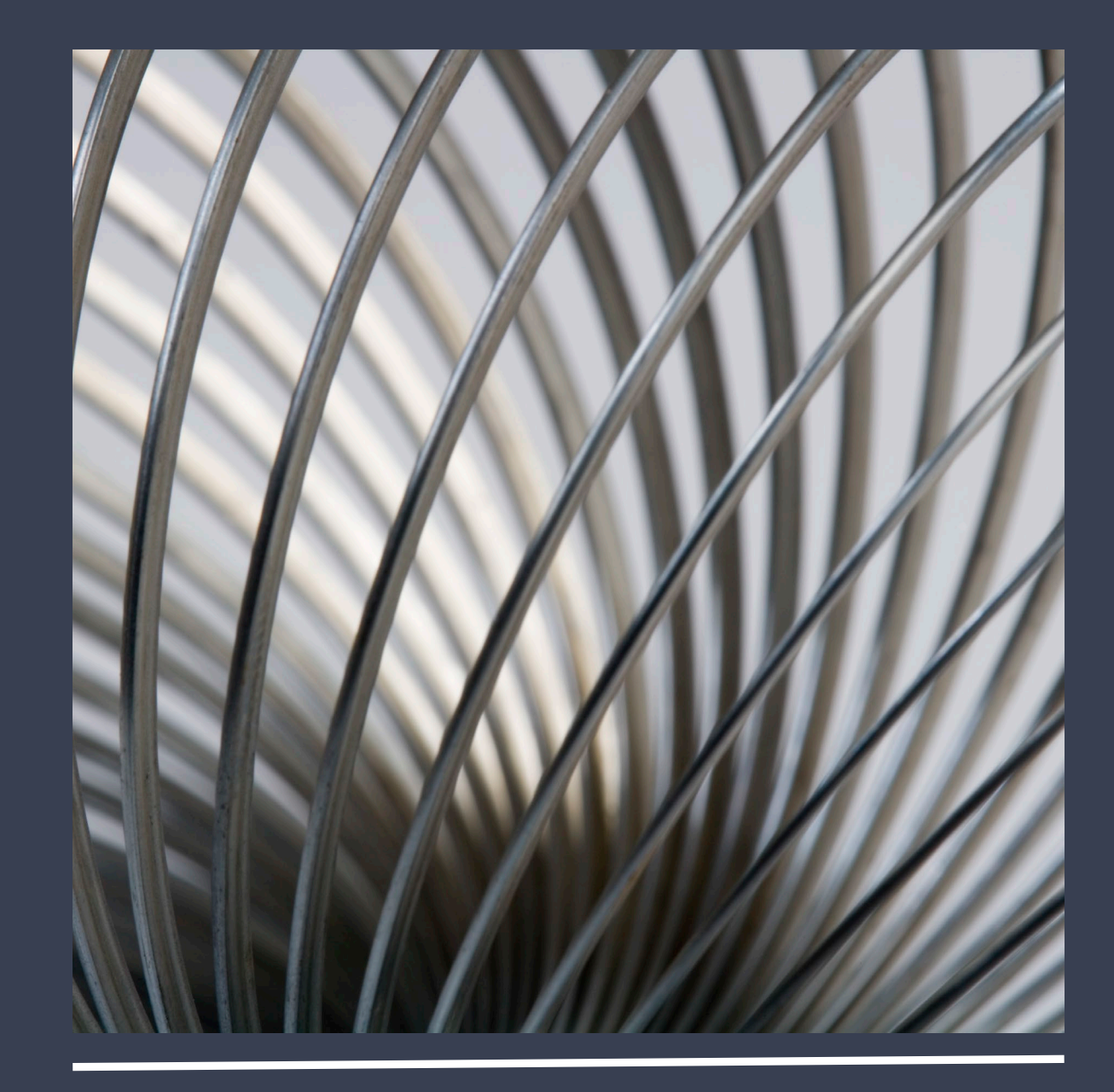

Joanne Eckenrode, NovoROI Systems, LLC

## PURCHASE PRICING AGENDA

- Purchase Costs ITEMS.COST
- Vendor Costs ITEMS.PUR
- Vendor Price Breaks ITEMS.VENDOR
- DUP.PO
- Requisitions and Pricing
- Price Variances
- PUR.QUOTES

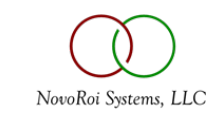

## ITEMS.COST

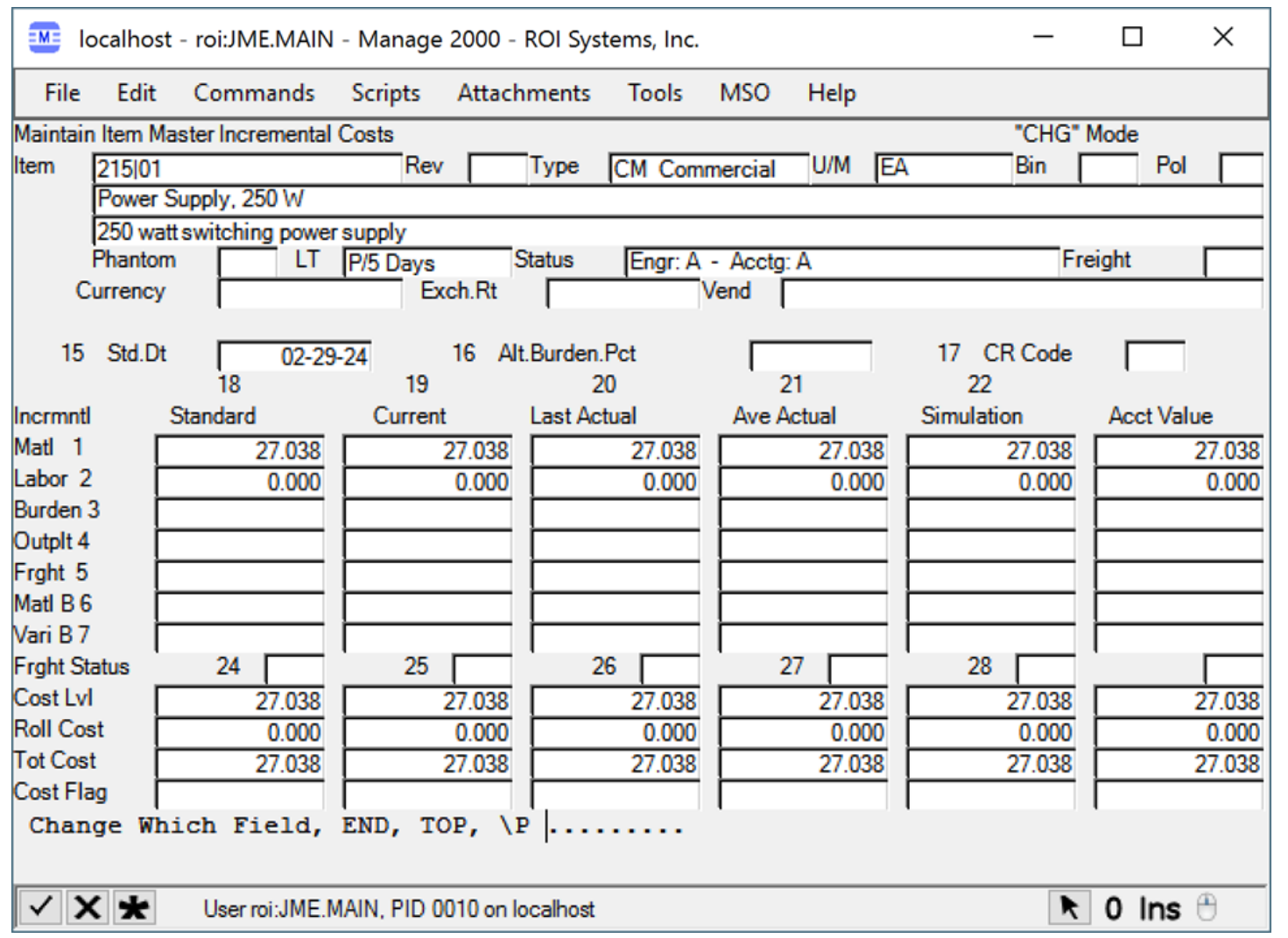

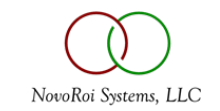

#### SIDEBAR ON UNIT OF MEASURE

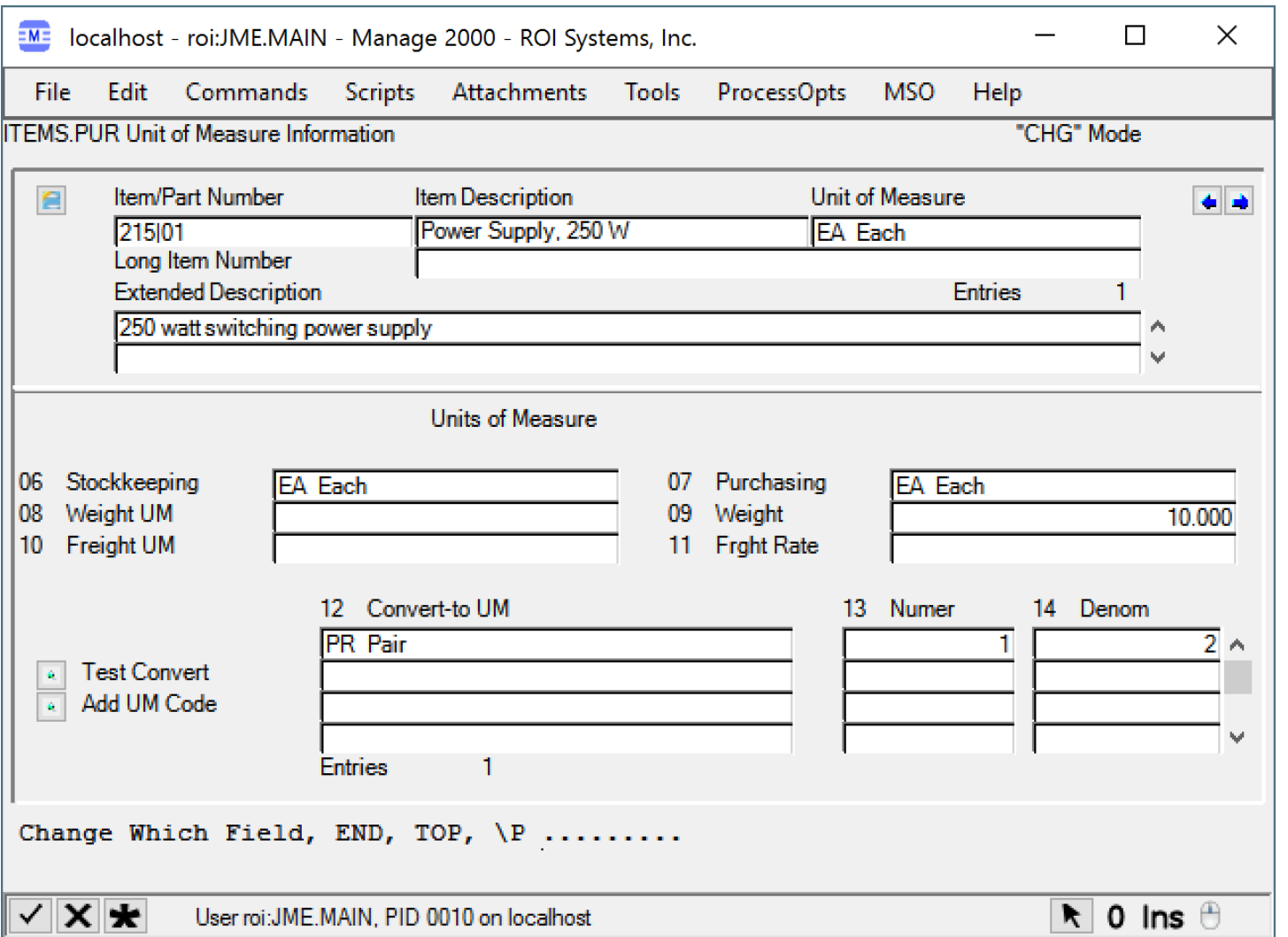

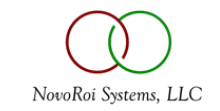

## ITEMS.PUR

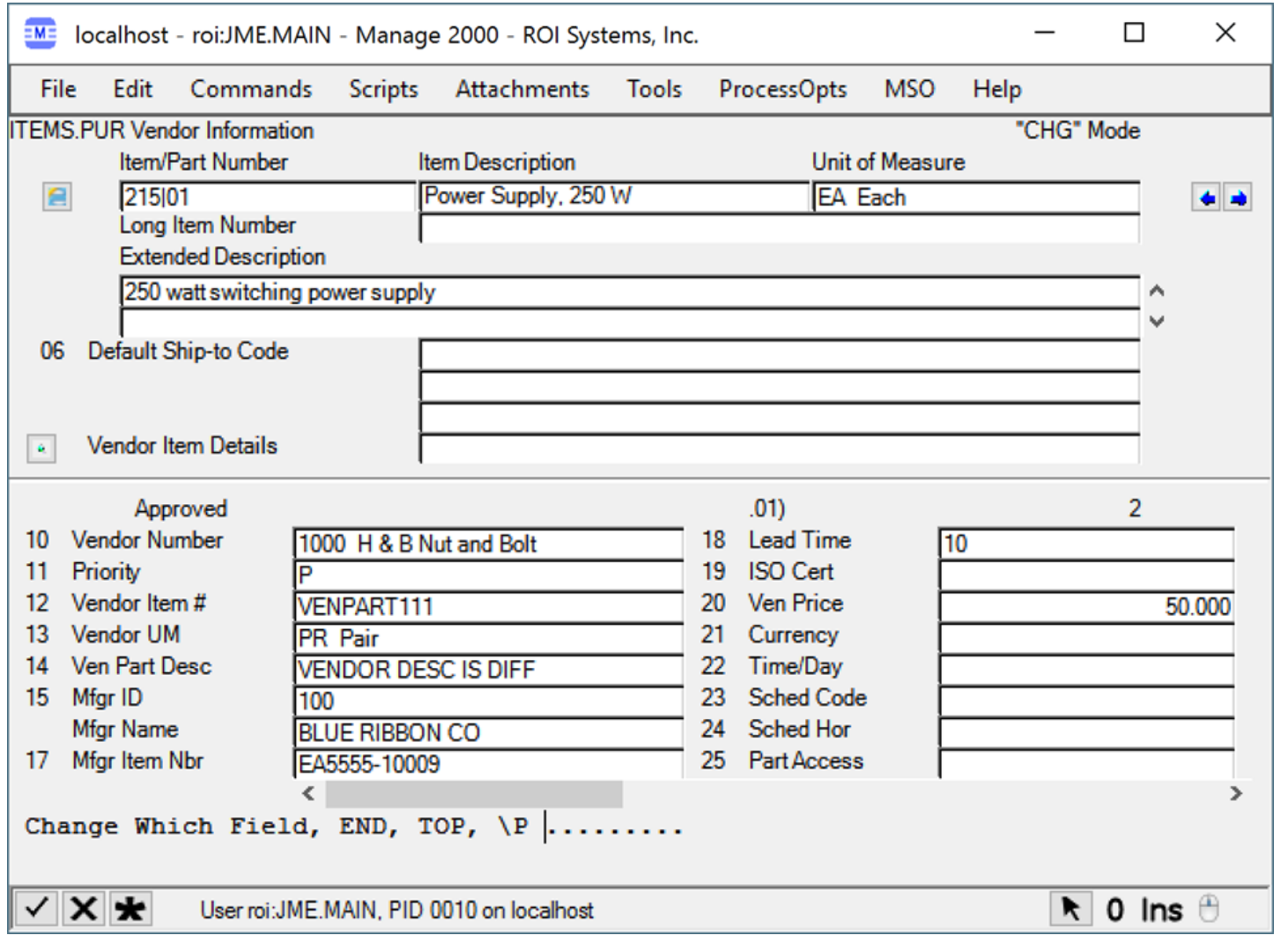

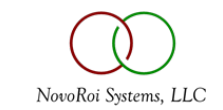

#### ITEMS.PUR SECONDARY VENDOR

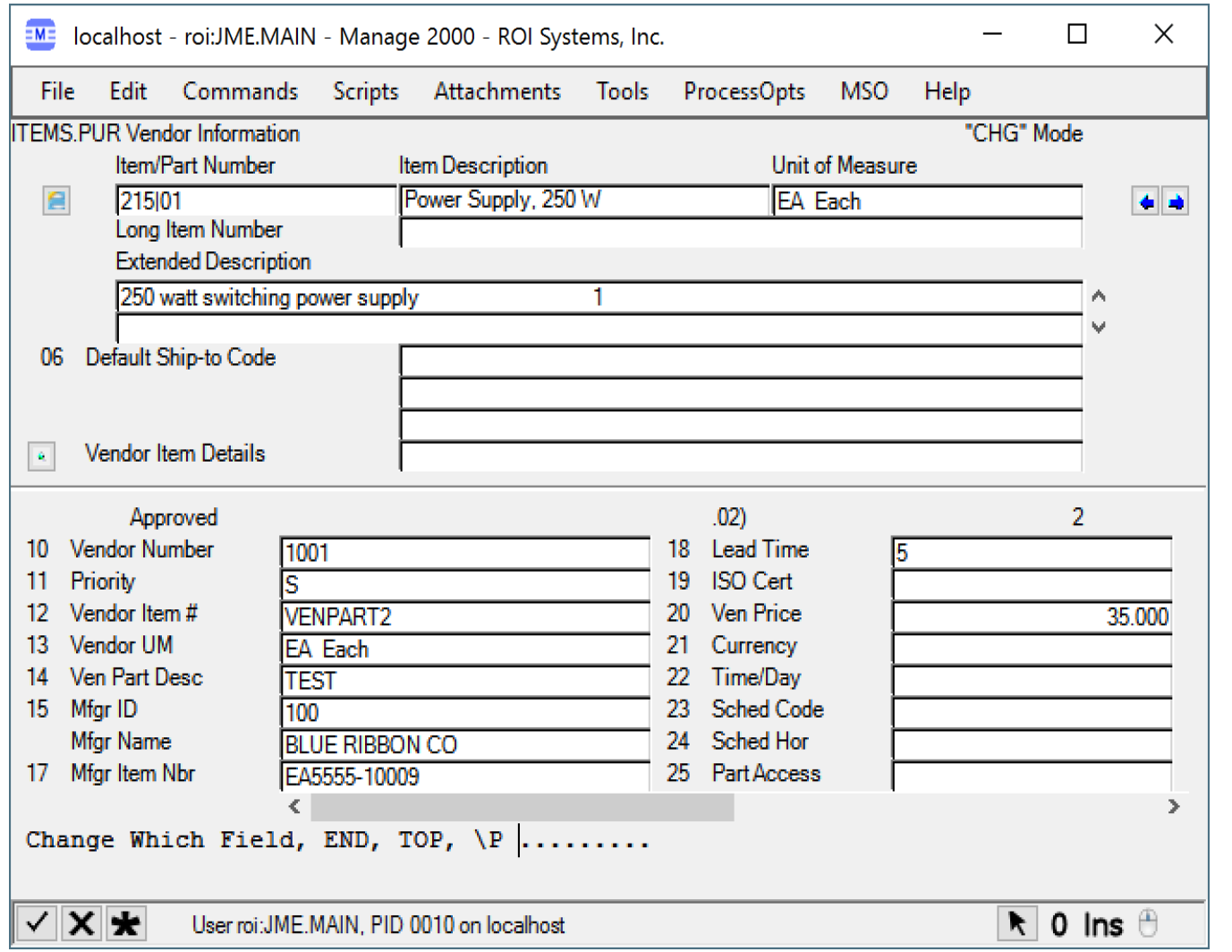

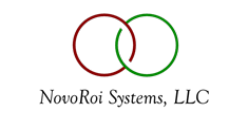

#### ITEMS.VENDOR

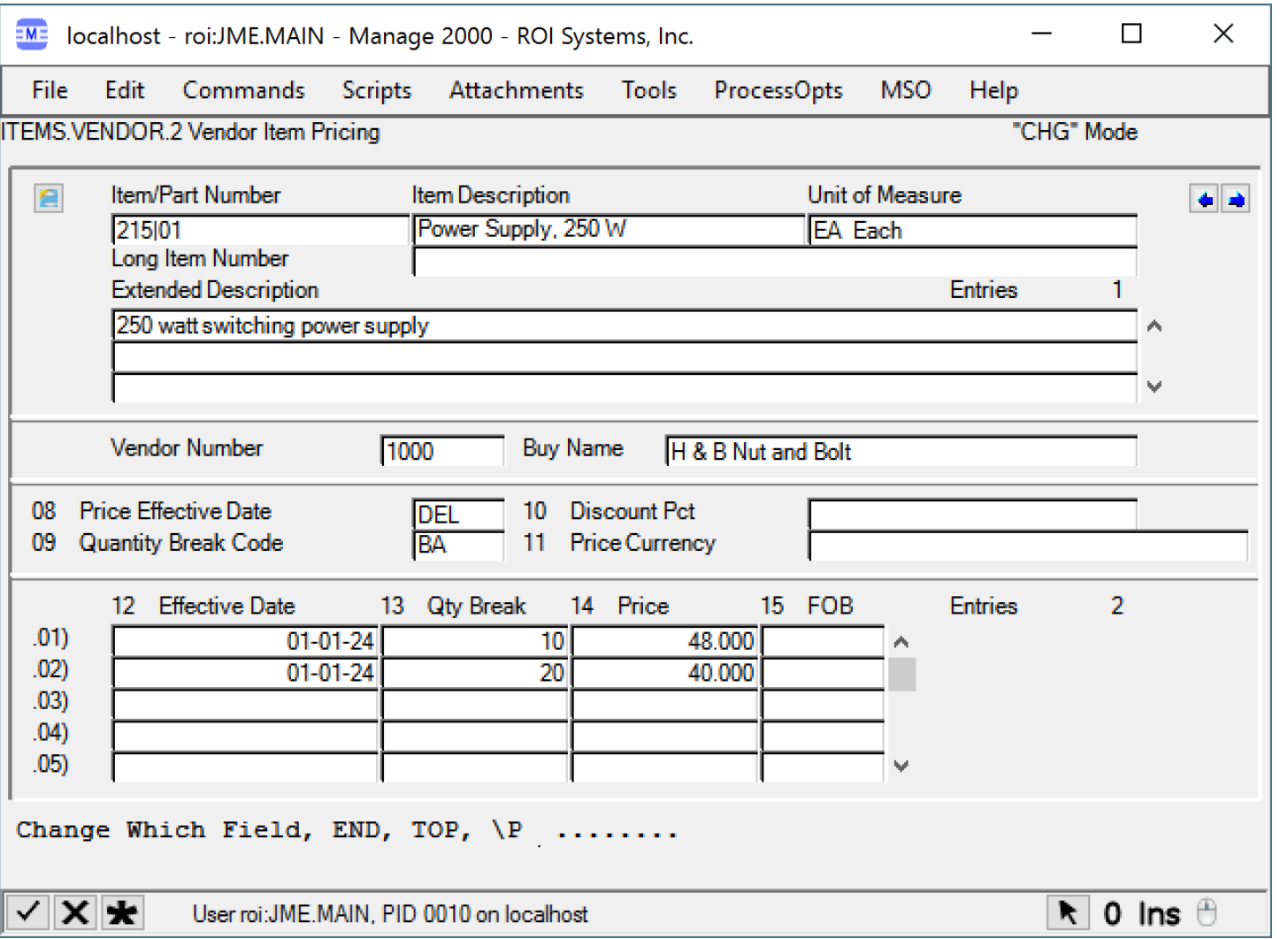

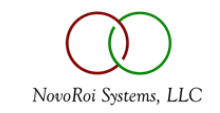

## DUP.PO

- DUP.PO is used to duplicate all the lines of a purchase order for the same vendor OR a different vendor
- The pricing is copied as is
- This includes foreign currency

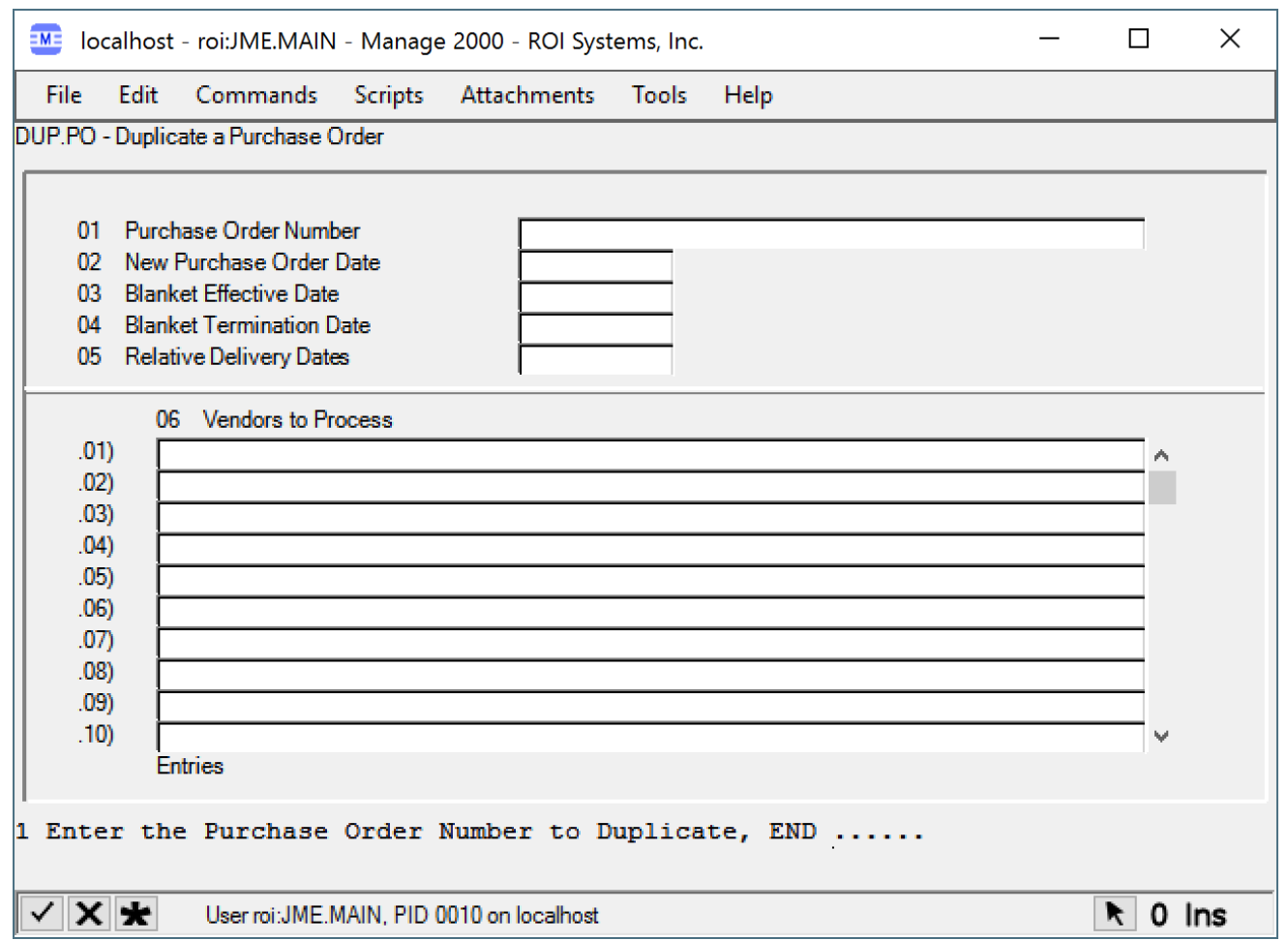

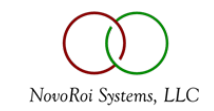

# RQNS AND PRICING

- RQN.ENTRY will respect the price breaks
- At point of conversion RQN price is used
- This means the price breaks remain
- Even when the lines are combined to a
- Higher price break

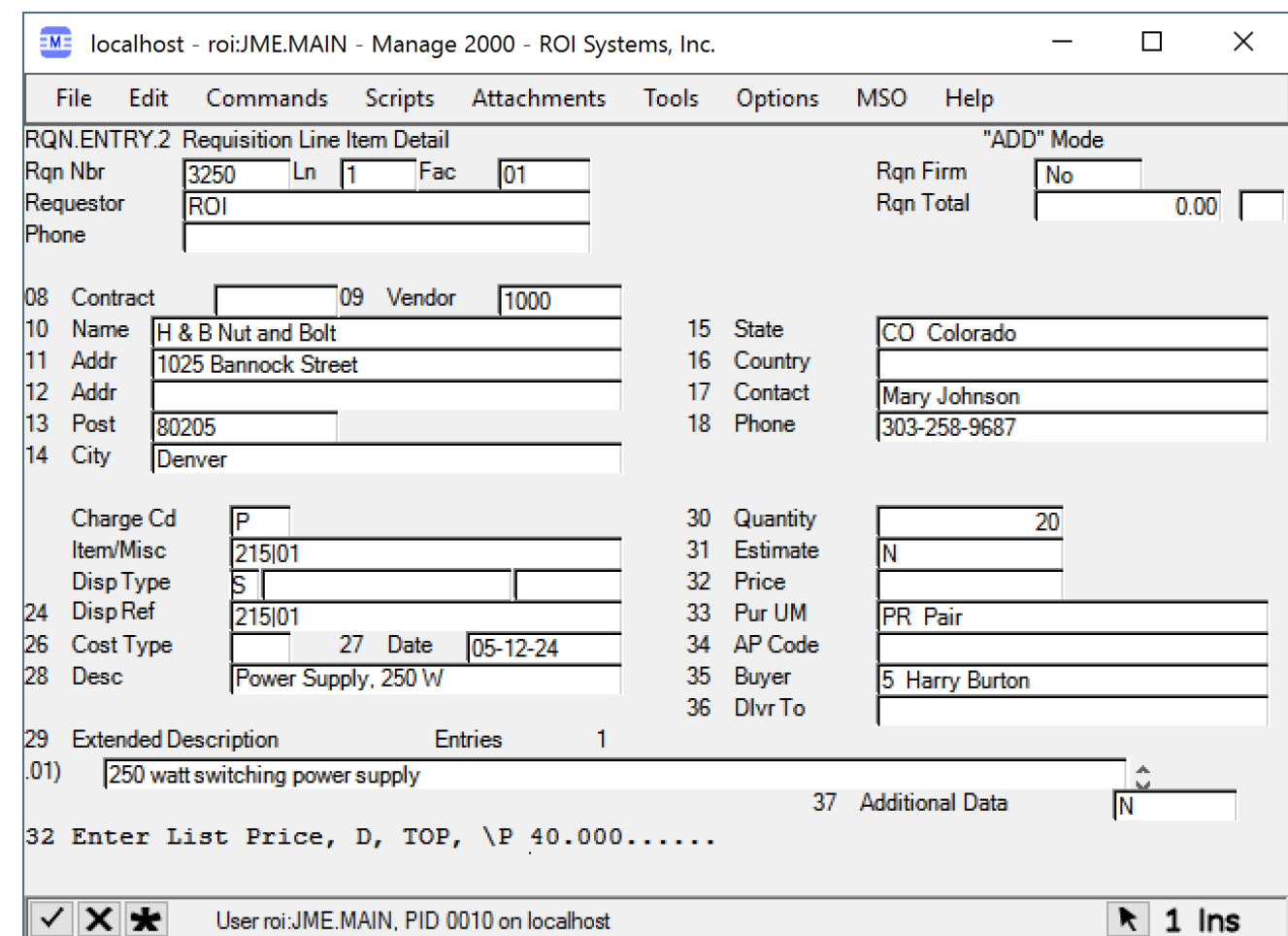

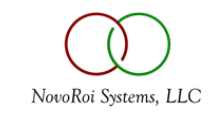

#### BLANKET POS

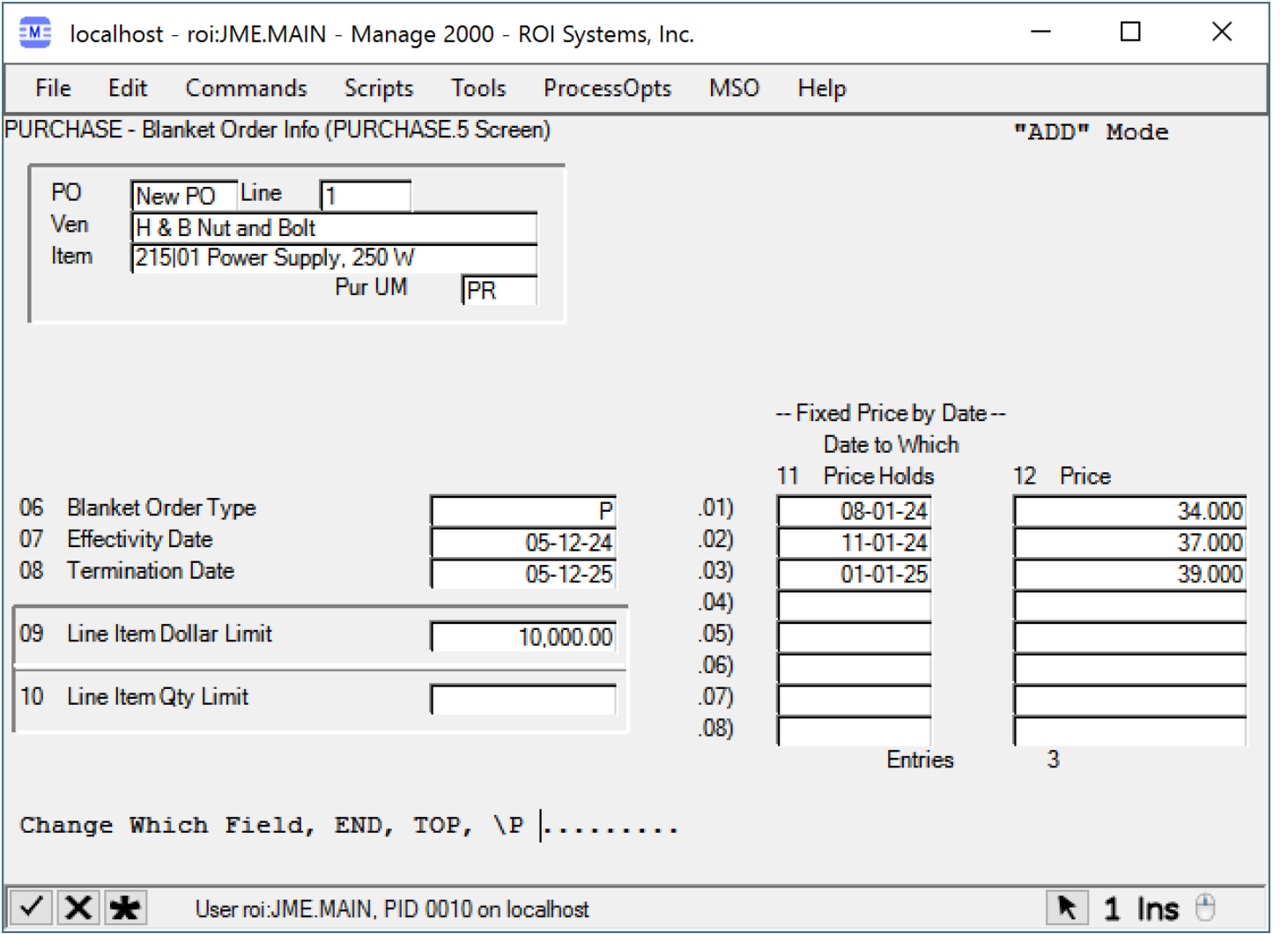

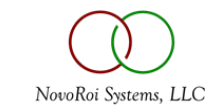

#### • Purchase Price Variance

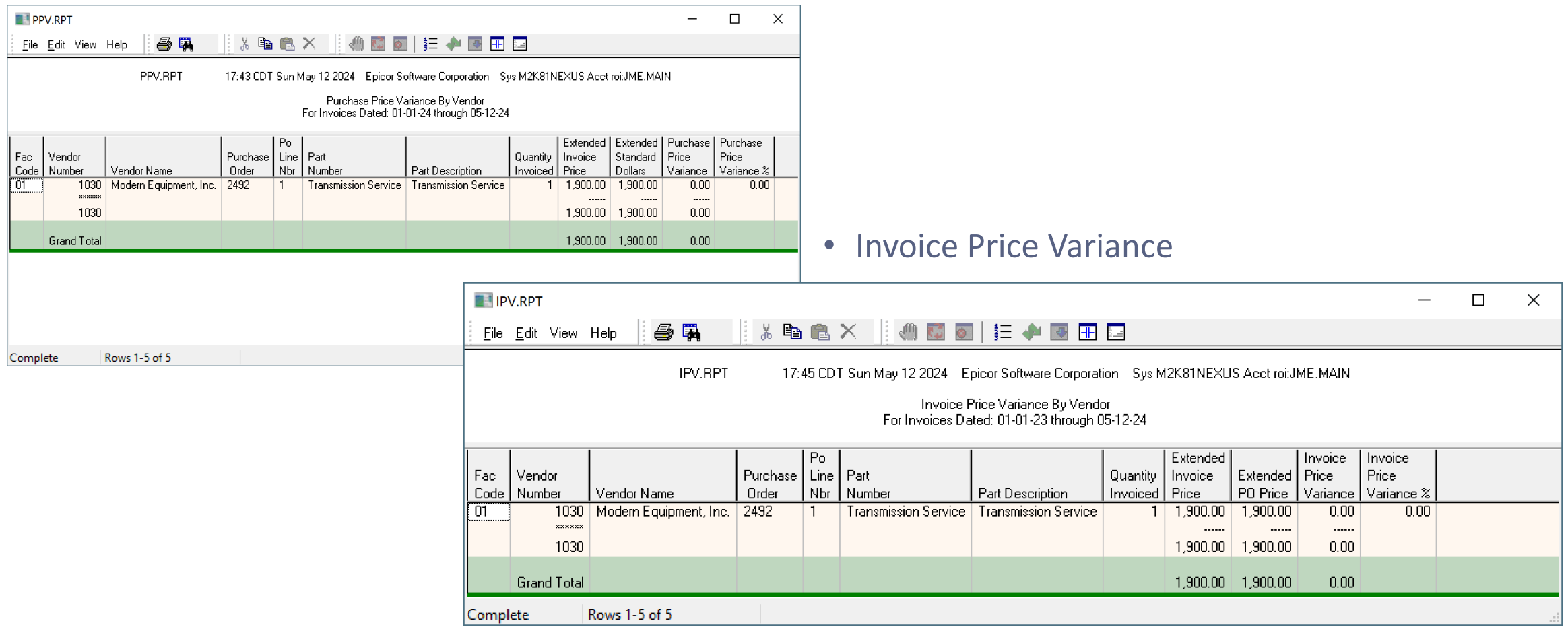

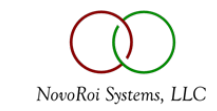

## PRICING REVIEW

- The default purchase price for a part is the purchased part's cost.
- If there is a vendor price in ITEMS.PUR for the vendor/part info, that becomes the default.
- If there are price breaks on the vendor/part combination, they are used at point of creation.
- Auto-created RQNs use the primary vendor. If there is none, MRP produces an error.
- RQN lines combined when converted to a to PO does NOT recalculate the price even if there are price breaks.

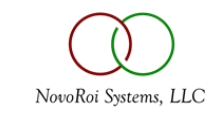

# PO.CONTRACT.MAINT

- Defaults for Purchase C type order
	- order limit rather than line limits

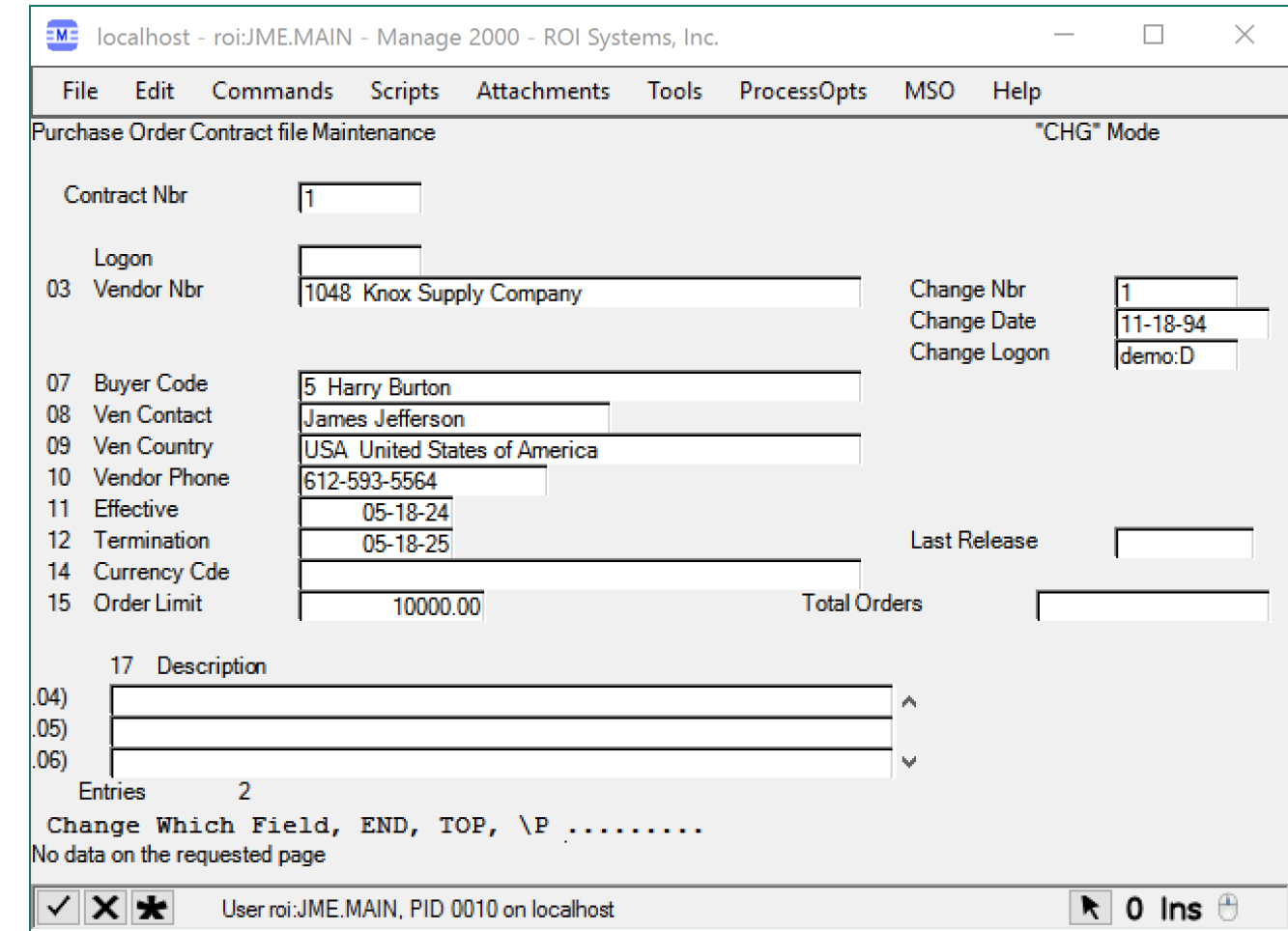

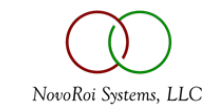

# NUGM 2024

# **THANK YOU**

Joanne Eckenrode, NovoROI Systems, LLC

jme@novoroisystems.com

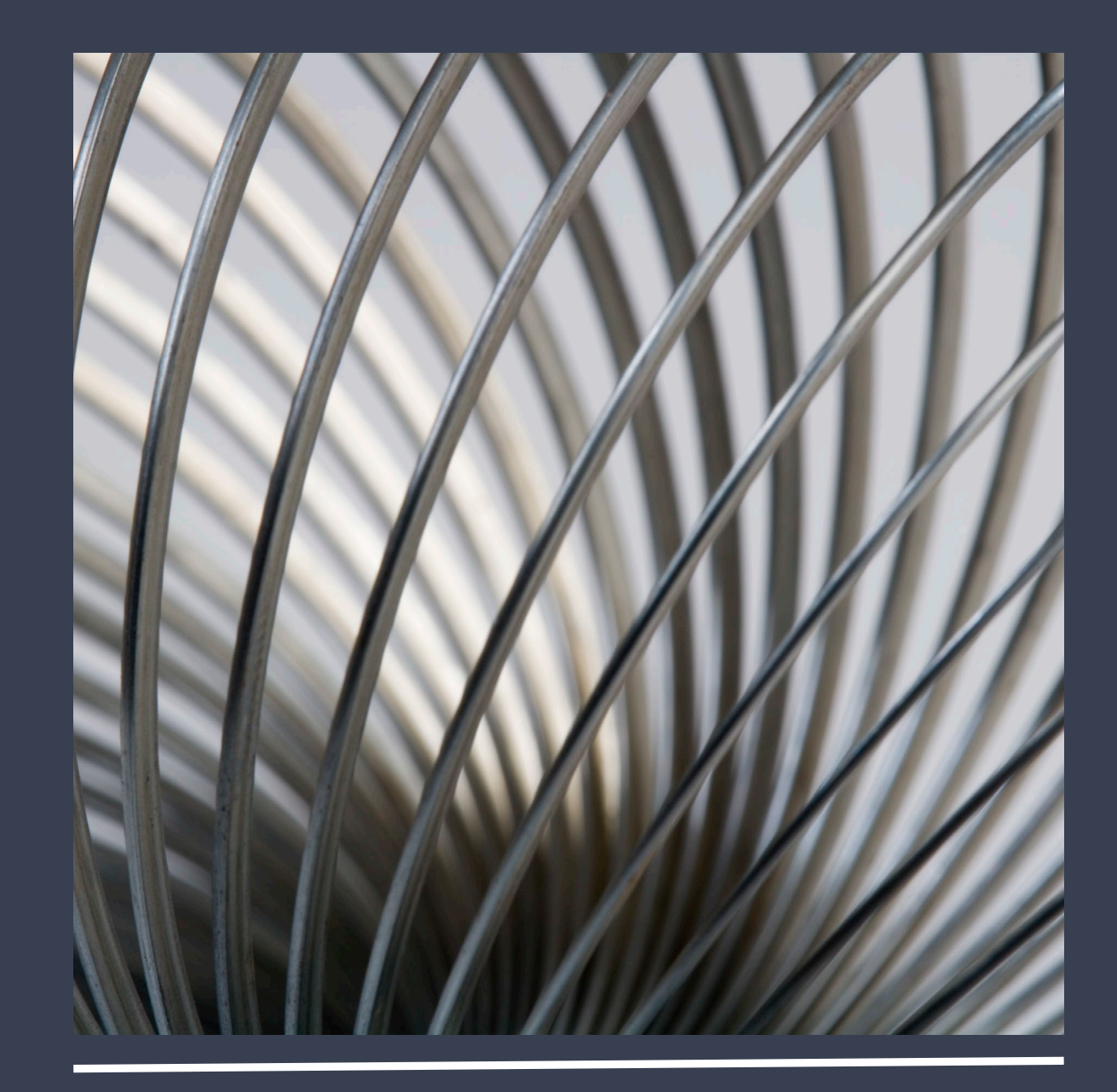